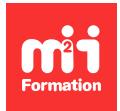

**Développez vos talents Certiiez vos compétences**

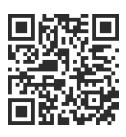

Low Code pour le Web

# **Claris FileMaker Pro - Développeur Niveau 1**

2 jours (14h00)  $\rightarrow \star \star \star \star 4.6/5$  | FM-DEV1 | Évaluation qualitative de fin de stage | Formation délivrée en présentiel ou distanciel

Formations Digital & Multimédia › Créer ou refondre un site Web : améliorez vos performances digitales › Low Code pour le Web

*Document mis à jour le 26/04/2024*

# **Objectifs de formation**

A l'issue de cette formation, vous serez capable de :

- Créer une base de données relationnelle avec différents types de données
- Concevoir des interfaces utilisateur avec des interactions
- Déinir des scripts d'action pour automatiser les traitements
- Mettre en place la génération de rapports statistiques
- Gérer la coniguration de la sécurité d'une base de données multi-utilisateurs
- Automatiser l'import et l'export de données.

#### **Modalités, méthodes et moyens pédagogiques**

Formation délivrée en présentiel ou distanciel\* (blended-learning, e-learning, classe virtuelle, présentiel à distance).

Le formateur alterne entre méthode\*\* démonstrative, interrogative et active (via des travaux pratiques et/ou des mises en situation).

Variables suivant les formations, les moyens pédagogiques mis en oeuvre sont :

- Ordinateurs Mac ou PC (sauf pour certains cours de l'offre Management), connexion internet fibre, tableau blanc ou paperboard, vidéoprojecteur ou écran tactile interactif (pour le distanciel)
- Environnements de formation installés sur les postes de travail ou en ligne
- Supports de cours et exercices

En cas de formation intra sur site externe à M2i, le client s'assure et s'engage également à avoir toutes les ressources matérielles pédagogiques nécessaires (équipements informatiques...) au bon déroulement de l'action de formation visée conformément aux prérequis indiqués dans le programme de formation communiqué.

*\* nous consulter pour la faisabilité en distanciel*

*\*\* ratio variable selon le cours suivi*

# **Prérequis**

Etre à l'aise avec l'usage d'un ordinateur PC ou Mac. Connaître les bases d'Excel.

#### **Public concerné**

Toute personne ayant à développer des logiciels, applicatifs ou solutions qui manipulent des données avec le logiciel FileMaker Pro.

#### **Cette formation :**

- Est animée par un consultant-formateur dont les compétences techniques, professionnelles et pédagogiques ont été validées par des diplômes et/ou testées et approuvées par l'éditeur et/ou par M2i Formation
- Bénéicie d'un suivi de son exécution par une feuille de présence émargée par demi-journée par les stagiaires et le formateur.

# **Programme**

#### **Contexte**

- Qu'est-ce qu'une base de données relationnelle ?
- Comment créer une base de données à partir d'un fichier Excel ?
- Les logiciels de base de données du marché
- Historique et avenir de FileMaker (Claris)

# **L'écosystème FileMaker**

- Présentation de la gamme complète des produits FileMaker
- Produits utilisateurs, développeurs, serveur, Cloud et mobile
- Diffuser sur un réseau local, sur le Web
- La solution FileMaker Cloud chez AWS
- Niveaux de compatibilité des versions de FileMaker
- Création d'applications mobiles iOS personnalisées
- Case Studies : exemples d'applications

# **Usages de l'interface FileMaker Pro**

- Découverte et personnalisation de l'interface
- Ouverture d'une base de données locale ou distante
- Navigation dans les enregistrements
- Ajouter, modiier et supprimer des données
- Recherche simple et avancée d'enregistrements
- Mémoriser une requête
- Tri simple et avancé des enregistrements
- Mémoriser un tri
- Concept de sauvegarde automatique des données

# **Déinition et contrôle des données**

- Tables et manipulations des tables
- Rubriques requises
- Rubriques de type
	- Texte et leurs options
	- Nombre et leurs options
	- Date, heure, horodatage et leurs options
	- Conteneur et leurs options
	- Calcul et leurs usages
- Manipulation des fonctions de calcul
- Rubriques de type Statistiques et leurs usages

– Options de contrôle des données

#### **Types de relation entre les tables**

- Concept de relation entre les tables
- Interface de liaison avec les tables
- Liens
	- Un à Un
	- Un à Plusieurs
	- Plusieurs à Plusieurs
- Affichage des tables externes dans un modèle

# **Types de présentation**

- Formulaire, liste et tableau
- Modèles et options de présentation
- Appliquer et créer un style de modèles
- Modèles d'impression
- Automatiser la navigation dans les modèles

# **"Designer" des interfaces utilisateur**

- Options de modèles
- Ajouter
	- Des éléments de données
	- Des boutons d'action
	- Des tables externes
	- Des vues Web
	- Des images / logos / pictos
	- Des boîtes à onglets
- Personnaliser le look des éléments
- Déinir des menus déroulants, listes et cases à cocher
- Options de modifications

#### **Importer des données**

- Formats compatibles
- Préparation depuis Excel
- Traitement des fichiers CSV
- Automatiser l'importation de données externes

# **Exporter des données**

- Formats d'exportation disponibles
- Exporter pour Excel
- Exporter en PDF
- Génération de rapports
- Automatisation d'exportation et d'impression

#### **Automatiser avec les scripts**

- Découverte de l'espace des scripts
- Découverte des différentes fonctions disponibles
- Ecriture de scripts simples
- Ecriture de scripts en boucle

# **Travailler en collaboration**

- Prérequis pour le partage sur réseau
- Définir les options de partage
- Partager sur le Web
- Mise en place d'un serveur
- Définition des profils administrateurs
- Définition des privilèges utilisateurs

#### **Sécuriser une base FileMaker**

- Vériication des options de partage
- Définition d'un mot de passe
- Vérification des autorisations d'accès des profils utilisateurs

Le contenu de ce programme peut faire l'objet d'adaptation selon les niveaux, prérequis et besoins des apprenants.

# **Modalités d'évaluation des acquis**

- En cours de formation, par des productions
- Et, en in de formation, par un questionnaire d'auto-évaluation

#### **Les + de la formation**

Ain d'interagir de façon ludique, certains outils peuvent être utilisés, comme Wooclap, Klaxoon, Beekast ou équivalent.

# **Accessibilité de la formation**

Le groupe M2i s'engage pour faciliter l'accessibilité de ses formations. Les détails de l'accueil des personnes en situation de handicap sont consultables sur la page [Accueil et Handicap](https://www.m2iformation.fr/accueil-et-handicap/).

# **Modalités et délais d'accès à la formation**

Les formations M2i sont disponibles selon les modalités proposées sur la page programme. Les inscriptions sont possibles jusqu'à 48 heures ouvrées avant le début de la formation. Dans le cas d'une formation financée par le CPF, ce délai est porté à 11 jours ouvrés.